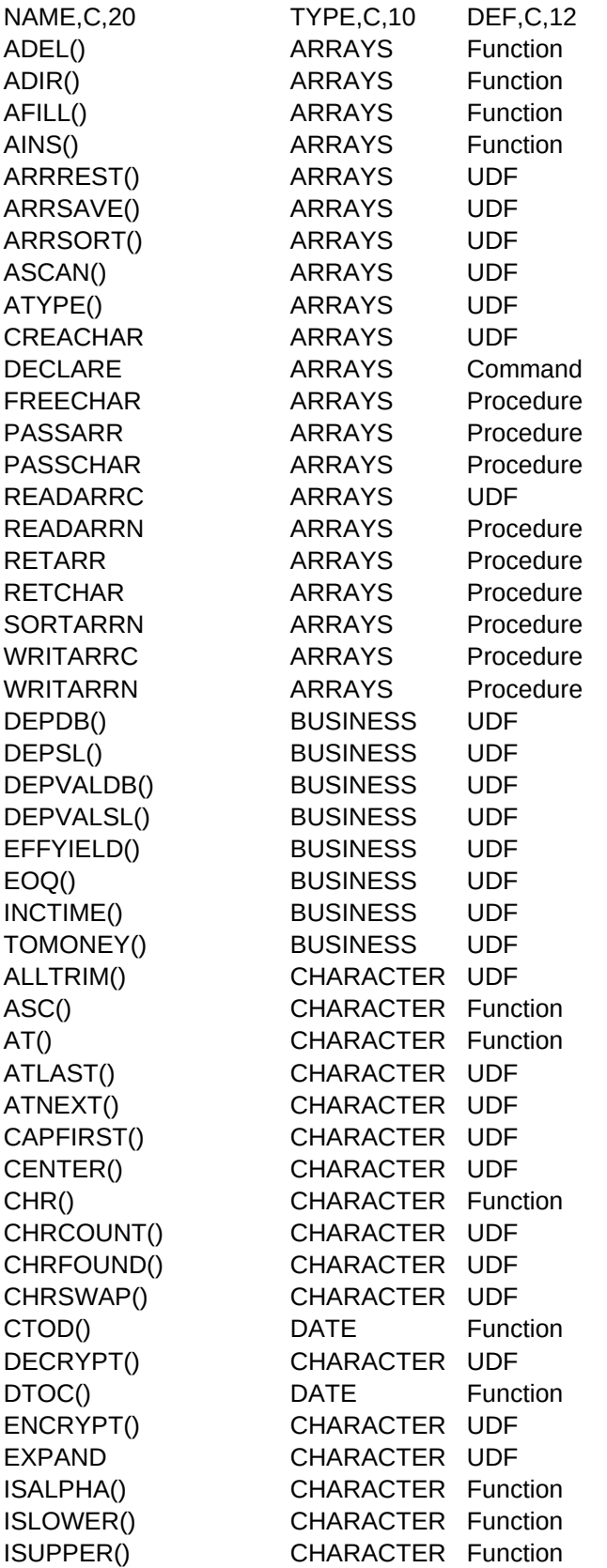

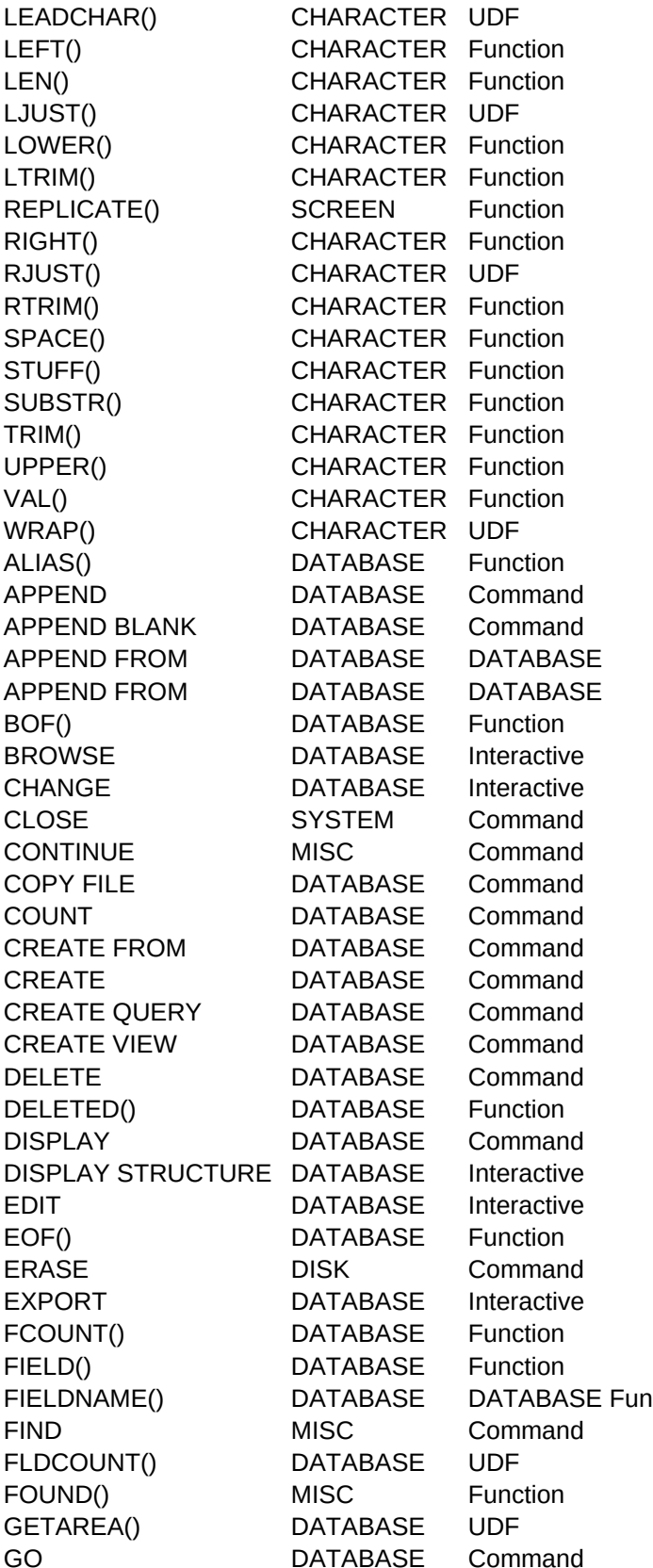

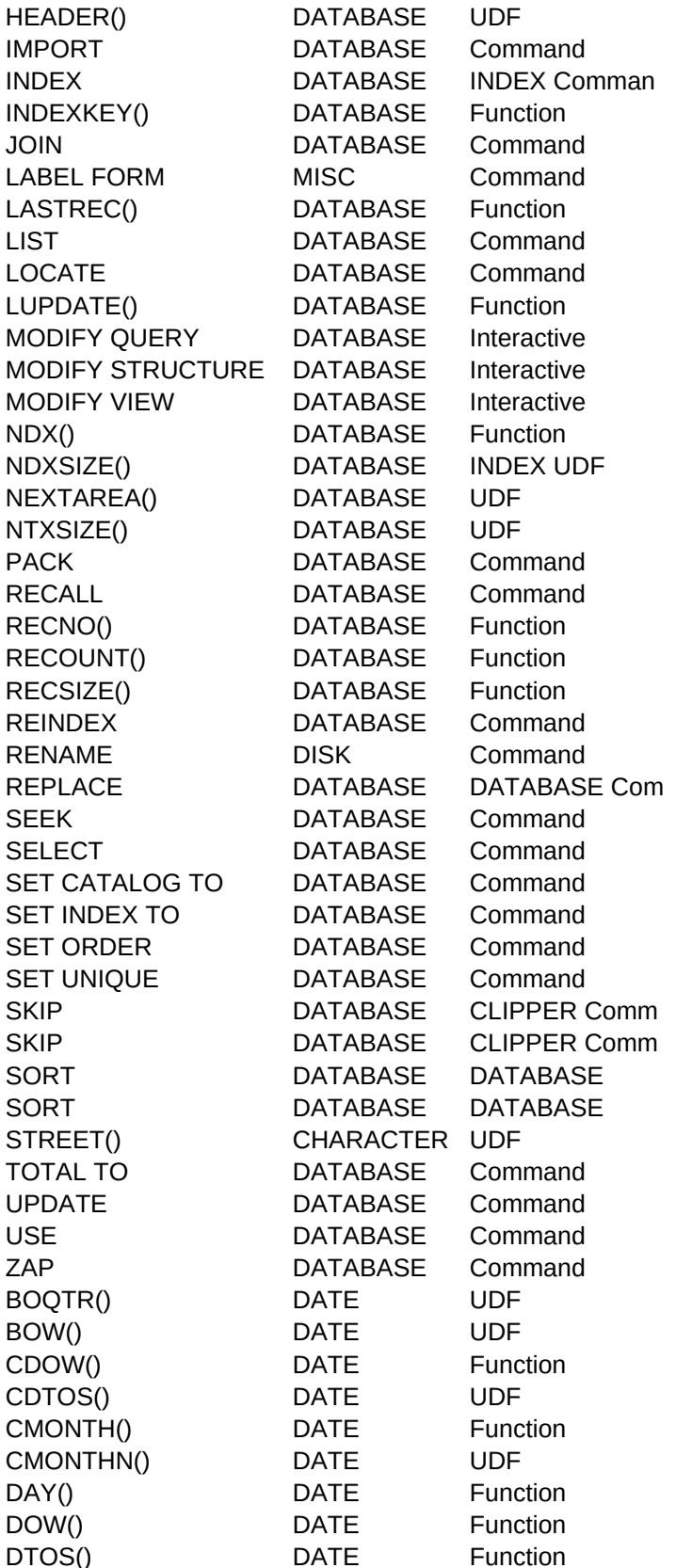

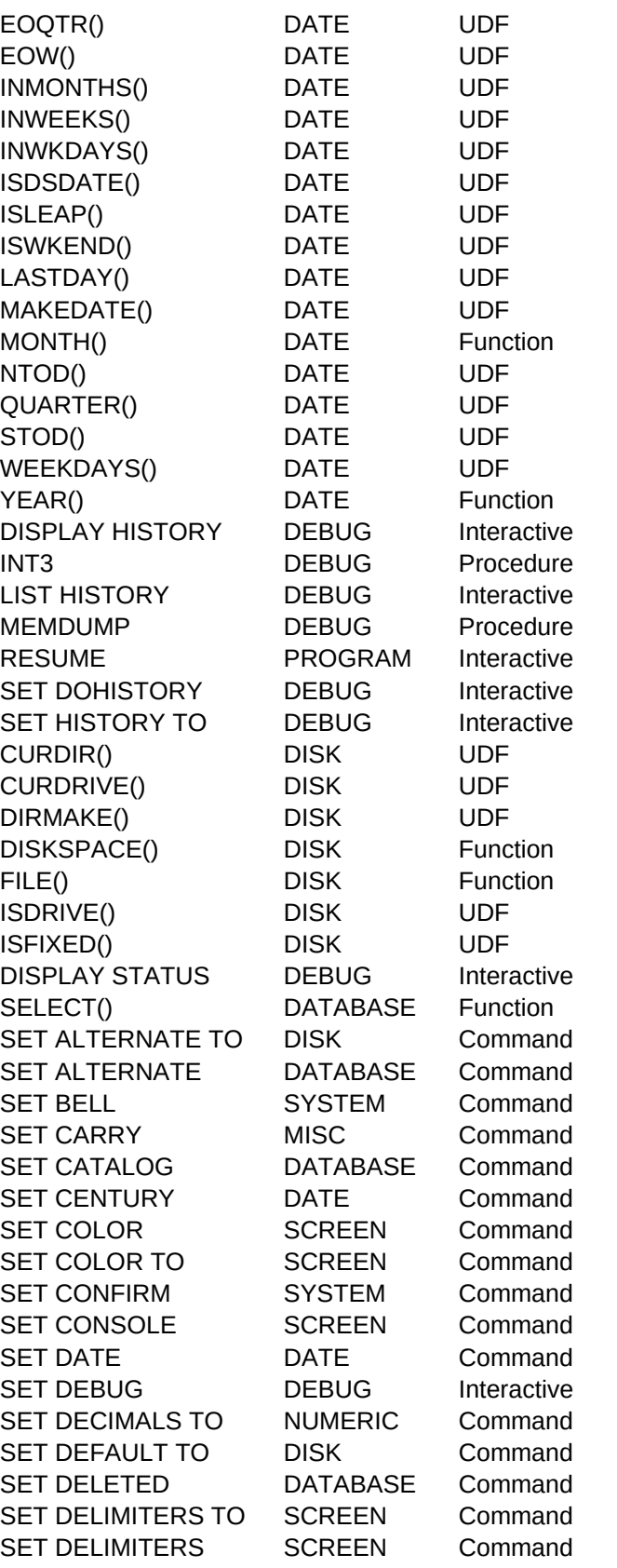

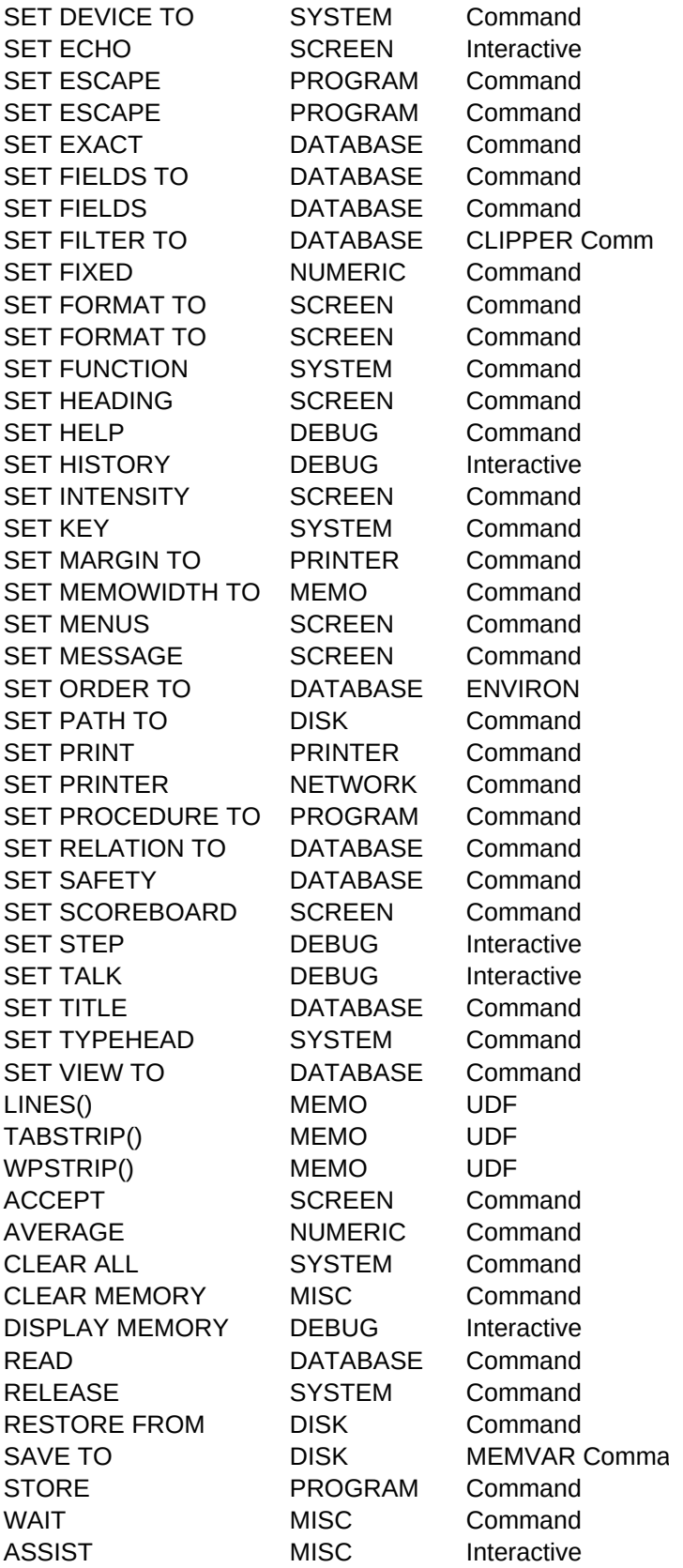

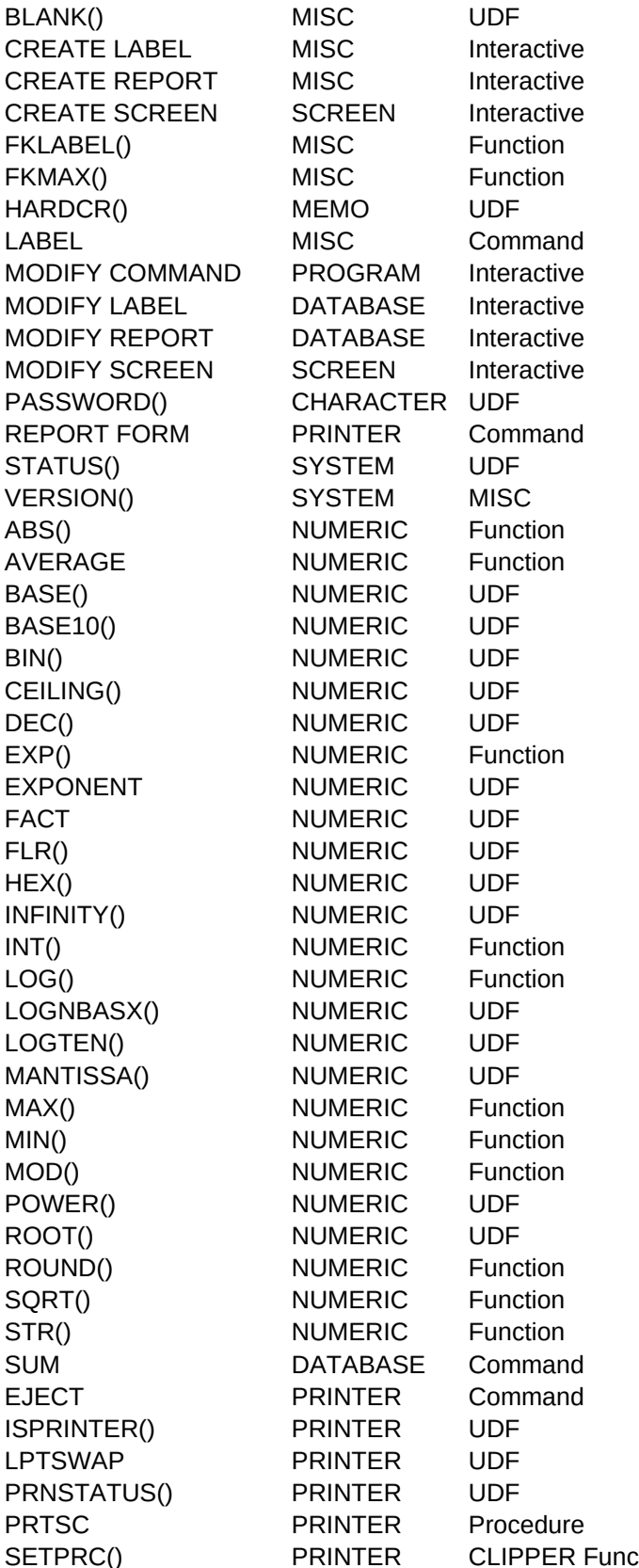

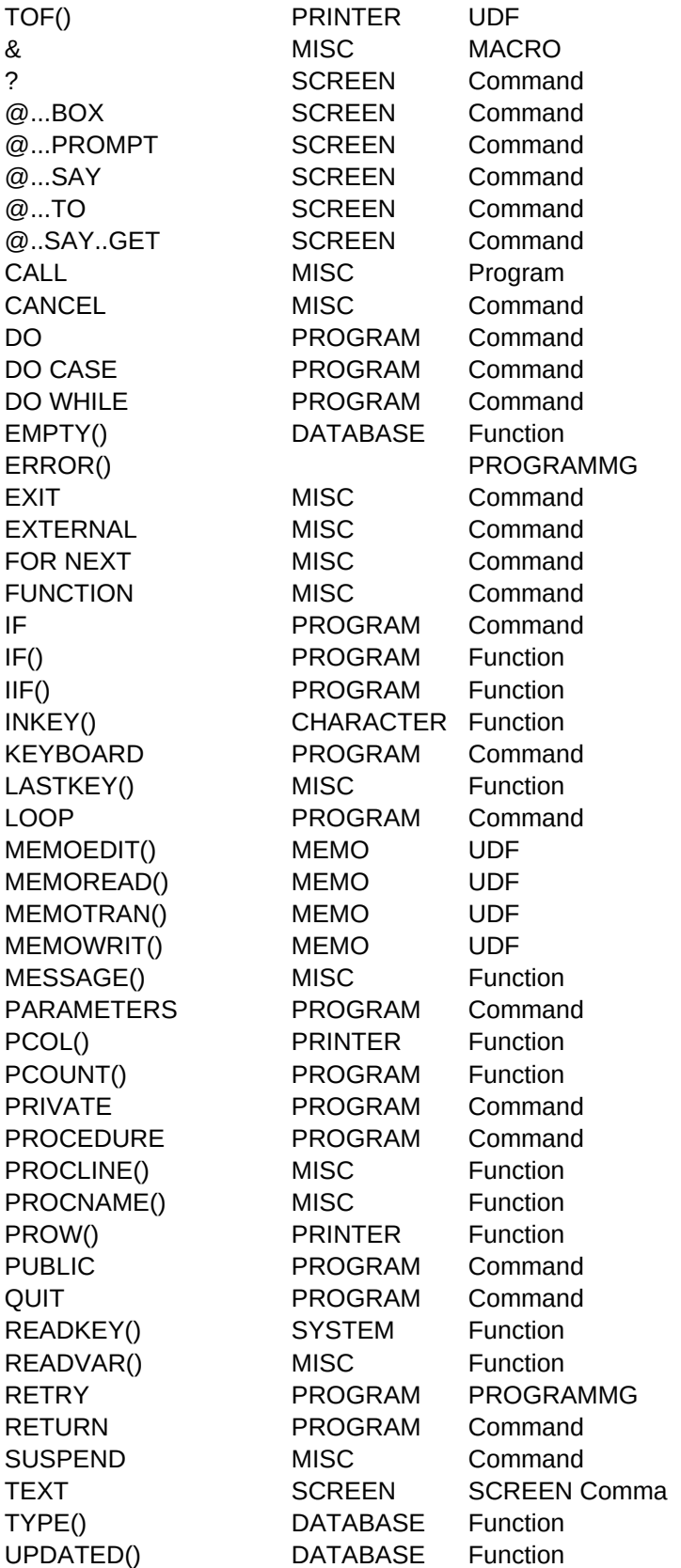

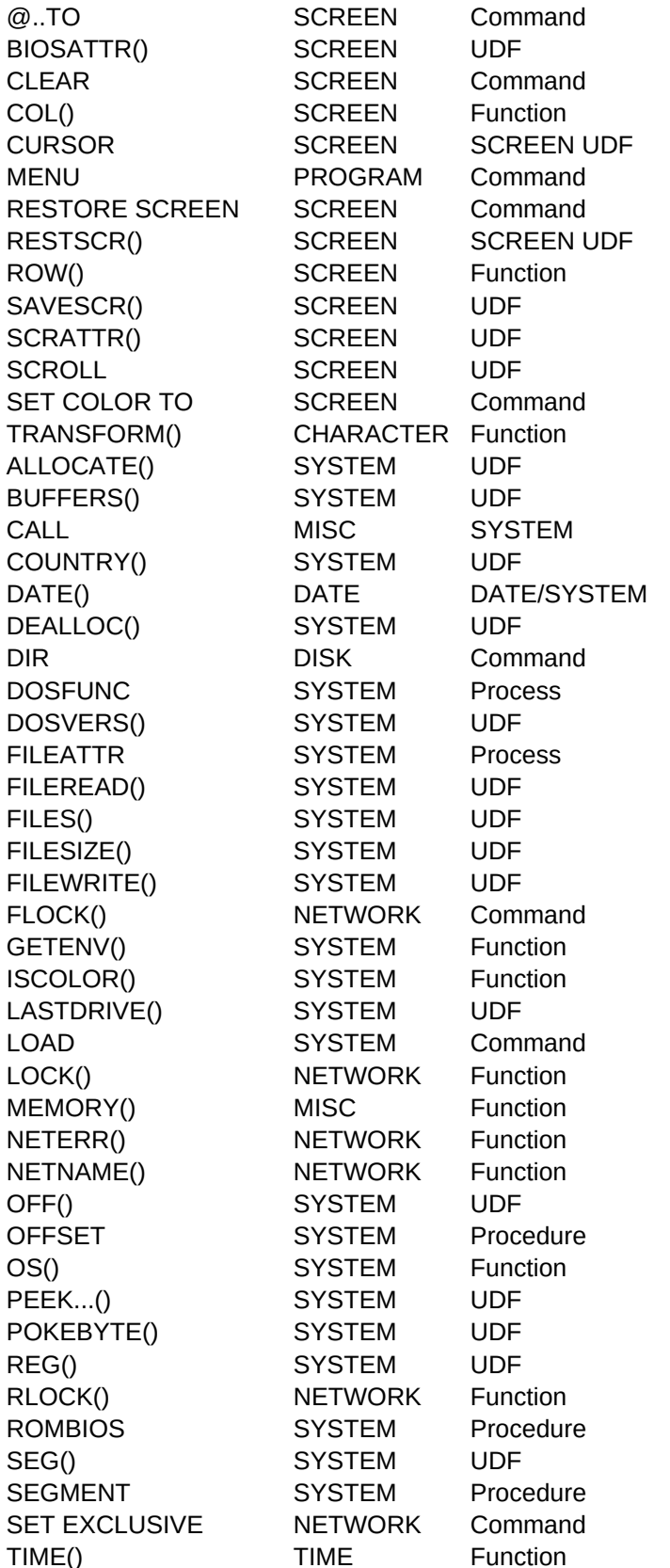

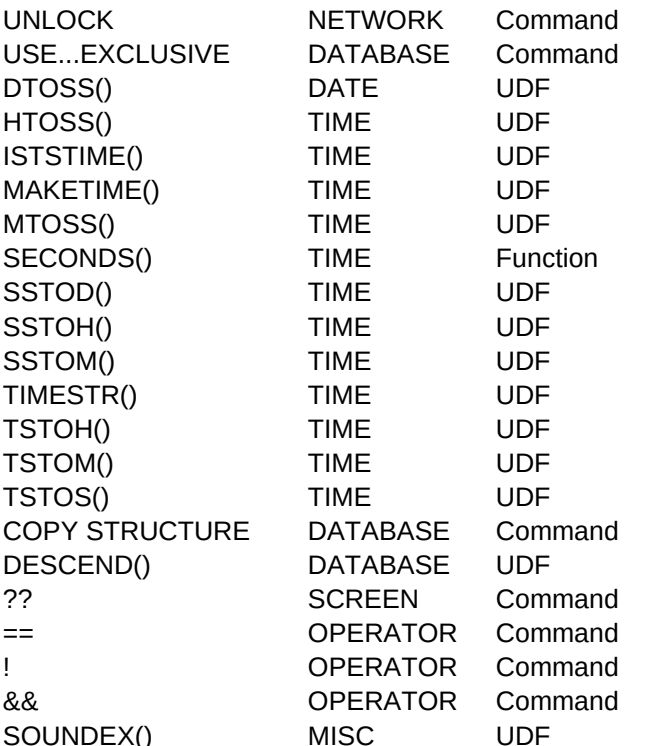

SYNTAX,C,60 ADEL(<array>,<pos>) ADIR(<skeleton>[,<array>]) AFILL(<array>,<val>[,<start> [,<count>]]) AINS(<array>,<pos>) ARRREST(<filespec>,<array name>) ARRSAVE(<filespec>,<array name>) ARRSORT(<source array>,<target array>) ASCAN(<array>, <val> [,<start> [,<count>]]) ATYPE( <array name>[[<element number>]]) CALL CREACHAR WITH <elements>,<size>,<expN3> DECLARE <array name> [<expN>][,<array list>] CALL FREECHAR CALL PASSARR WITH <element>,<position> CALL PASSCHAR WITH <element> CALL READARRC WITH <filespec>,<elements>,<size>,<error> CALL READARRN WITH <filespec>,<expN1>,<expN2> CALL RETARR WITH <variable>, <array position> CALL RETCHAR WITH <memvar> CALL SORTARRN WITH <array length> CALL WRITARRC WITH <filespec>,<elements>,<size>,<error> CALL WRITARRN WITH <filespec>,<elements>,<error> DEPDB( <value>,<rate>,<periods>) DEPSL( <price>,<value>,<life>,<periods>) DEPVALDB( <price>,<rate>,<periods>) DEPVALSL(<price>,<value>,<life>,<time>) EFFYIELD( <rate>, <compounded>) EOQ( <on hand>,<demand>,<cost>,<price>,<overhand>) INCTIME( <increase>,<rate>,<compounded> ) TOMONEY( <expN> ) ALLTRIM(<expC>) ASC(<expC>) AT(<expC>,<expC>) ATLAST(<character>,<string>) ATNEXT(<character>,<string>,<occurrence>) CAPFIRST( <expC>) CENTER( <string>, <width>) CHR(<expN>) CHRCOUNT( <character>,<string>) CHRFOUND( <string1>, <string2>) CHRSWAP( <string>,<char1> [,<char2>]) CTOD(<expC>) DECRYPT( <expC>, <password>) DTOC(<expD>) ENCRYPT( <expC>, <password>) EXPAND( <string>[,<spaces>] ) ISALPHA() ISLOWER( <expC>) ISUPPER( <expC>)

```
Sheet1
```
LEADCHAR( <string>,<char> ) LEFT( <expC>,<expN>) LEN() LJUST( <expC> ) LOWER( <expC>) LTRIM( <expC>) REPLICATE(<expC>,<expN>) RIGHT() RJUST( <expC>) RTRIM(<expC>) SPACE(<expN>) STUFF( <expC1>,<start>,<chars>,<expC2>) SUBSTR(<expC>,<start position>[,<number of chars>] TRIM(<expC>) UPPER(<expC>) VAL(<expC>) WRAP( <expC>,<max len> ) ALIAS([expN]) APPEND [scope][<fieldlist>]FROM<file>[FOR/WHILE]<condition> APPEND BLANK APPEND FROM APPEND FROM BOF() BROWSE CHANGE FIELDS <field list> CLOSE [ALTERNATE/DATABASES/FORMAT/INDEXES/PROCEDURI **CONTINUE** COPY FILE <filename> TO <filename> COUNT [<scope>] [FOR/WHILE <condition>] TO <memvar> CREATE <new file> FROM <structure extended file> CREATE <.dbf file name> CREATE QUERY <filename> CREATE VIEW <filename> DELETE [<scope>] [FOR/WHILE <condition>] DELETED() DISPLAY [OFF] <field list> [FOR/WHILE <condition>] DISPLAY STRUCTURE EDIT [<scope>][FIELDS <list>][FOR/WHILE <condition>] EOF() ERASE <filename> EXPORT FCOUNT() FIELD() FIELDNAME(<expN>) FIND <character string> FLDCOUNT() FOUND() GETAREA( <workarea>, <function> ) GO/GOTO BOTTOM/TOP/<expN>

```
Sheet1
```
HEADER() IMPORT INDEX ON <exp> TO <.ntx file name> INDEXKEY(<expN>) JOIN WITH <alias> TO <new file> FOR/WHILE <condition> LABEL FORM <.lbl file> [SAMPLE][<scope>][TO PRINT] LASTREC() LIST [OFF][scope]<field list> [FOR/WHILE <condition>] LOCATE [<scope>] [FOR/WHILE <condition>] LUPDATE() MODIFY QUERY MODIFY STRUCTURE MODIFY VIEW NDX() NDXSIZE( <key size>,<number of records> ) NEXTAREA() NTXSIZE( <key size>,<number of records> ) PACK RECALL [<scope>] [FOR/WHILE <condition>] RECNO() RECOUNT() RECSIZE() REINDEX RENAME <current file name> TO <new file name> REPLACE [<scope>]<field> WITH <exp>[FOR/WHILE <condition>] SEEK <expression> SELECT <work area/alias> SET CATALOG TO [ <.cat filename>/?] SET INDEX TO <.ntx file list> SET ORDER TO <expN> SET UNIQUE on/OFF SKIP <expN> SKIP <expN> [ALIAS <selection>] **SORT SORT** STREET( < street address > ) TOTAL TO <filename> ON <key> [scope] [FIELDS<fieldlist>] UPDATE USE ZAP BOQTR( <expD>) BOW( <expD>) CDOW(<expD>) CDTOS( <expC date>, <format>) CMONTH(<expD>) CMONTHN( <month>) DAY(<expD>) DOW(<expD>) DTOS(<expD>)

EOQTR( expD> ) EOW( <expD>) INMONTHS( <start>,<end> ) INWEEKS( <start>,<end> ) INWKDAYS( <start>,<end> ) ISDSDATE( <date string> ) ISLEAP( <expD>/<year> ) ISWKEND( <expD> ) LASTDAY( <month>, <year>) MAKEDATE(<date string>[,<months>] MONTH() NTOD( <year>,<month>,<day> ) QUARTER( <expD>) STOD( <date string>) WEEKDAYS( <date>,<days> ) YEAR(<expD>) DISPLAY HISTORY CALL INT3 LIST HISTORY [LAST,<expN>][TO PRINT] CALL MEMDUMP WITH <exp> RESUME SET DOHISTORY on/OFF SET HISTORY TO <expN> CURDIR( <drive letter>) CURDRIVE() DIRMAKE( <directory> ) DISKSPACE() FILE(<file name>) ISDRIVE( <drive> ) ISFIXED( <drive> ) DISPLAY STATUS SELECT() SET ALTERNATE TO <file name> SET ALTERNATE on/OFF SET BELL on/OFF SET CARRY on/OFF SET CATALOG ON/off SET CENTURY on/OFF SET COLOR ON/OFF SET COLOR TO [<standard>[,<enhanced>][,<br/>border>][<br/>background SET CONFIRM on/OFF SET CONSOLE ON/off SET DATE American/Ansi/British/Italian/French/German SET DEBUG on/OFF SET DECIMALS TO <expN> SET DEFAULT TO <drive> SET DELETED on/OFF SET DELIMITERS TO [<character string>]/[DEFAULT] SET DELIMITERS on/OFF

SET DEVICE TO SCREEN/print SET ECHO on/OFF SET ESCAPE ON/off SET ESCAPE ON/off SET EXACT on/OFF SET FIELDS TO [<field list>/ALL] SET FIELDS on/OFF SET FILTER TO [<condition>] SET FIXED on/OFF SET FORMAT TO <.fmt file name> SET FORMAT TO [<filename>/?] SET FUNCTION <expN> TO <character string> SET HEADING ON/off SET HELP ON/off SET HISTORY ON/off SET INTENSITY ON/off SET KEY <expN> TO [<proc>] SET MARGIN TO <expN> SET MEMOWIDTH TO SET MENUS ON/off SET MESSAGE TO <expN> SET ORDER TO <expN> SET PATH TO [<path list>] SET PRINT on/OFF SET PRINTER TO <destination> SET PROCEDURE TO <procedure file name> SET RELATION TO <key exp> INTO <alias> SET SAFETY ON/off SET SCOREBOARD ON/off SET STEP on/OFF SET TALK ON/off SET TITLE ON/off SET TYPEHEAD TO <expN> SET VIEW TO <.vue filename> LINES( <expC>, <line length>) TABSTRIP( <expC> [,<spaces per tab>] ) WPSTRIP( <expC> [,<spaces per tab>]) ACCEPT [<prompt>] TO <memvar> AVERAGE <fieldlist> TO <memvarlist> [FOR/WHILE <condition>] CLEAR ALL CLEAR MEMORY DISPLAY MEMORY READ RELEASE [<memvar>] [ALL [LIKE/EXCEPT <skeleton>]] RESTORE FROM <.mem file name> [ADDITIVE] SAVE TO <.mem filename> [ALL LIKE/EXCEPT <skeleton>] STORE WAIT ASSIST

BLANK( <exp>) CREATE LABEL <filename> CREATE REPORT <filename> CREATE SCREEN <filename> FKLABEL( <expN> ) FKMAX() HARDCR(<expC>) LABEL MODIFY COMMAND MODIFY LABEL MODIFY REPORT MODIFY SCREEN PASSWORD( <expC>) REPORT FORM <.frm filename> [<scope>][FOR/WHILE <condition>] STATUS( <SET parameter> ) VERSION() ABS(<expN>) AVERAGE BASE(<base>,<decimal number>) BASE10(<br/>base>,<br/>base number>) BIN(<expN>) CEILING( <expN>) DEC( <hex string>) EXP() EXPONENT( <expN> ) FACT( <expN> ) FLR( <expN> ) HEX( <expN>) INFINITY() INT(<expN>) LOG( <expN>) LOGNBASX( <number>, <br/>base>) LOGTEN( <expN> ) MANTISSA( <expN> ) MAX( <expN1>,<expN2>) MIN(<expN>/<expD>,<expN>/<expD>) MOD( <expN1>,<expN2>) POWER( <number>,<power>) ROOT( <number>,<root>) ROUND(<expN>,<decimals>) SQRT(<expN>) STR(<expN>[,<length>[,<decimals>]]) SUM <fieldlist> TO <memvar> [FOR/WHILE <condition>] EJECT ISPRINTER() CALL LPTSWAP PRNSTATUS() CALL PRTSC SETPRC(<expN>,<expN>)

TOF() &<character variable> ? <exp list> @ <top,left,bottom,right> BOX <string> @ <row,col> PROMPT <expC> [MESSAGE <expC>] @ <row,col> [SAY <exp> [PICTURE <clause]] VALID <exp>] @...TO @ <rol,col> [SAY <expC> [PICTURE <clause>]] [GET <exp>] CALL <process> WITH <exp> [WITH WORD(<expN>)] CANCEL DO DO CASE...CASE...[OTHERWISE]...ENDCASE DO WHILE...ENDDO EMPTY(<exp>) ERROR() EXIT EXTERNAL FOR <memvar> = <expN> TO <expN> [STEP <expN>]...NEXT FUNCTION <name>...RETURN <value> IF...[ELSE]...ENDIF IF(<exp1>,<exp2>,<exp3>) IIF(<expL>,<exp1>,<exp2>) INKEY(<expN>) KEYBOARD <expC> LASTKEY() LOOP MEMOEDIT(<expC>,[<expN>,<expN>,<expN>,<expN>][,<expL>]) MEMOREAD( <filename> ) MEMOTRAN( <expC>[,hard-fix][soft-fix]) MEMOWRIT( <filename>,<expC> ) MESSAGE() PARAMETERS <memvar list> PCOL() PCOUNT() PRIVATE <memory variable list> PROCEDURE <procedure name> PROCLINE() PROCNAME() PROW() PUBLIC <memory variable list>/Clipper QUIT READKEY() READVAR() **RETRY** RETURN SUSPEND TEXT...ENDTEXT TYPE() UPDATED()

```
Sheet1
```

```
@ <row,col> [CLEAR] TO <row2,col2> [DOUBLE]
BIOSATTR()
CLEAR
COL()
CALL CURSOR WITH <"on"/"off">
MENU TO <memvar>
RESTORE SCREEN [FROM <memvar>]
RESTSCR( <filespec> [,<memvar name>])
ROW()
SAVESCR( <filespec> [,<memvar name>])
SCRATTR()
CALL SCROLL WITH <TLrow>,<TLcol>,<BRrow>,<BRcol>,<lines>,U/D
SET COLOR TO [<standard>[,<enhanced>[,<br/>border>]]]
TRANSFORM(<exp>,<picture>)
ALLOCATE(<br/>bytes>)
BUFFERS()
CALL
COUNTRY()
DATE()
DEALLOC( <address>)
DIR [<drive>:] [<path>] [<skeleton>]
CALL DOSFUNC WITH <registers>, <flags>
DOSVERS()
CALL FILEATTR WITH <filespec>,<attributes>
FILEREAD( <filespec> )
FILES()
FILESIZE( <filespec> )
FILEWRITE( <filespec>,<text> )
FLOCK()
GETENV()
ISCOLOR()
LASTDRIVE()
LOAD <br/>binary filename>[.<extension>]
LOCK()
MEMORY()
NETERR()
NETNAME()
OFF( <memvar name> )
CALL OFFSET WITH <memvar>,<return memvar>
OS()
PEEK...()
POKEBYTE()
REG( <register name> )
RLOCK()
CALL ROMBIOS WITH <interrupt>,<registers>,<flags>
SEG( <memvar name> )
CALL SEGMENT WITH <memvar>,<return memvar>
SET EXCLUSIVE ON/off
TIME()
```
UNLOCK [ALL] USE <filename> [INDEX <index file> EXCLUSIVE[ALIAS <name>] DTOSS(<days>) HTOSS( <hours>) ISTSTIME( <time string>) MAKETIME(<time string>) MTOSS( <minutes>) SECONDS() SSTOD( <seconds> ) SSTOH( <seconds>) SSTOM( <seconds>) TIMESTR( <seconds> ) TSTOH( <time string>) TSTOM( <time string>) TSTOS( <time string>) COPY STRUCTURE TO <file> [FIELDS<field list>] DESCEND(<expD>) ?? <exp list>  $<$ exp $>$  ==  $<$ exp $>$ DO WHILE ! .T. && <text> SOUNDEX( <expC>)

#### RETURNS1,C,60

<expL> .T. if restored properly, otherwise .F. <expL> .T. if written correctly to disk, otherwise .F. <expL> true if successful, false if not

<expC> uppercase letter indicating data type (same as the <expN3> -1 if memory allocation error occurs

<expN3>-1 if read error occurs <expN2> -1 if read error occurs

<expN3> -1 if write error occurs <expN2> -1 if write error occurs <expN> total depreciation over <expN3> periods <expN> total depreciation over <expN4> periods <expN> value of asset after specified time <expN> value of an asset after specified time Effective yield (effective rate of interest) <expN> economic order quantity <expN> number of years required for specified appreciation <expC> of <expN> in words in the format <expC> with leading and trailing blanks removed Converts the first character of a string into ASCII code Returns a number that shows the starting position of a <expN> position of last occurrence of <character> in <expN> position of <occurrance> of <characters> in <string> <expC> with the first alpha character of each new word <expC> of <string> with enough leading blanks added to Return the ASCII representation of a number <expN> number of times <character> occurs in <string> <expL> true if each character in <string1> also occurs in <expC> string with all occurances of <char1> replaced Converts a date that has been stored/entered as a <expC> of <string> decoded according to <password> Converts a date variable into a character variable  $\langle$  expC $>$  of  $\langle$ string $>$  coded according to  $\langle$  password $>$ <expC> string with <spaces> between each character Returns a logical .T. if specified character expression Returns a logical .T. if the leftmost character of an Returns a logical .T. if the leftmost character of string

<expC> with each leading blank space in <string> replaced Returns the specified number of characters from the left Returns the number of characters in the alphanumeric <expC> with leading blanks moved to the end

Permits repeating a character expression a specified

<expC> with trailing blanks moved to the beginning Removes trailing blanks from a character expression just Creates a character string consisting of a specified

Extracts a specified part of a character string TRIM removes trailing blanks from a character string Converts lower case characters into upper case characters Converts a string character into a numeric expression <expN> position of last blank space before <max len> Returns the alias of a SELECT area

Returns a logical .T. if the record pointer is at the

CLOSE [ALTERNATE/DATABASES/FORMAT/INDEXES/PROCEDURE]

Returns a value of true or false whether a record has been

Returns the number of fields in the current database

The name of any field within the currently active

<expN> integer number of fields in the currently selected Returns .T. if a previous SEEK, FIND, LOCATE, or Result of <function> in <workarea>

Return the KEY expression of an index where <expN> is the

Returns the number of records in the curently active

The date of the last update of the currently selected

<expN> maximum number of bytes in target index file that Lowest available work area as <expN> integer <expN> number of bytes in INDEX ON <key> expression

Permits access to the current record number of the selected

<expC> street name from <street address>

<expD> first day of the calendar quarter in which the <expD> Monday of the week in which the parameter date Returns the name of the day of the week from a date <date string> of <expC date> in the format "YYYYMMDD" Returns the name of the month from a date variable <expC> name of month, lowercase with initial capital Returns the numeric value of the day of the month from a Returns a number that represents the day of the week from Returns a string in YYYYMMDD format. This can be used to

<expD> last day of the calendar quarter in which the <expD> Sunday of the week in which the parameter date falls <expN> number of months between two dates <expN> number of weeks between two dates <expN> number of non\_weekend days between two dates <expL> true if <date string> is valid in format and contents <expL> true if <date> or <year> are a leap year, otherwise <expL> true if date is a Saturday or Sunday, otherwise <expN> last day of the month Valid <expD> of <date string>, even if <date string> is

<expD> date type of <year>,<month> and <day> <expN> quarter of the year corresponding to <expD> <expD> date type of <date string> <expD> of <date> plus or minue <days> NOT counting weekends Returns the complete numeric value of the year from a

<expC> optional letter of drive to examine <expC> current drive as uppercase letter <expL> true if directory exists, false if the directory Returns an integer representing the number of bytes FILE verifies the existence of a specified file <expL> true if drive exists and is working, otherwise false <expC> drive letter, uppercase or lowercase

<expN> number of lines required to display <expC> within <expC> with tab characters replaced by spaces <expC> with tab, line-feed, and carriage-return characters

Empty value of <exp>

<expC> contains the name of the function key whose number  $\langle \exp N \rangle$  represents the number of programmable function key Returns the char expression with all soft carriage returns

<expN> in the range from eight to ten characters

<expC> or <expN> depending of SET parameter passed

Returns the absolute value of an numeric expression

<expC> value of <decimal number> in math format of <base>  $\langle$  <expN> decimal number (base 10) of  $\langle$  base number <expC> binary value of <expN> Integer just above <expN> <expN> decimal value of <expC> hex value, or zero if there The exponential value of the numeric argument Power of 2 used to represent <expN> Product of all numbers between <expN> and 1 Integer just below <expN> <expC> hexadecimal value of <expN> The bit pattern used by the 8087/80287 to represent Converts any numeric expression into an integer LOG returns the natural logarithm of a given number the logarithm of the <expN> to the base <expN2> Logarithm of <expN> to the base 10 Number between 1 and 1.9999999... which is multiplied by The higher value of two numerical expressions Returns the lesser value of two numeric or date expressions a number representing the remainder of <expN1> divided <expN1> number being raised to <power> <expN> which is the <expN2> root of <expN1> Returns the rounded number to a specified number of Returns the square root of a given positive number Converts a numeric expression into a character string

a form feed (ASCII 12) to the printer <expL> true if parallel printer is on-line and ready,

<expN> parallel printer status code

SETS the internal PROW() and PCOL() values to specified

<expL> true if printer is at top-of-form, otherwise false

Supports- [RANGE <exp,exp>]

Function evaluates TRUE if char is a null,num is 0, logical

Provides a means of creating a conditional expression with Returns the ASCII code for a key pressed, INKEY(0) halts

Returns the ASCII code for the last key pressed, including

Edit memos, <expC>=memo,<expN>=4 coordinates of windo Returns the contents of a text file read from disk Returns <expC> with carriage return/line feed replaced Returns a logical True .T. if successful The error message character string

Returns the number of parameters that have been passed

Returns the source code line number of the current Returns the name of the current program or procedure Returns the current row on the printer

Returns the name of the current GET/MENU variable or a

Returns the data type of a memory variable or database Will return .T. if last READ changed any of the data

Returns the current column position of the cursor on the

<expC> false if file not found, otherwise true Returns the current row location of the cursor <expL> true if file successfully written, otherwise false <expC> uppercase letter value of current SET COLOR  $\overline{C}$ 

> Returns a character string with the specified picture <expC> 4-byte hex address of 1st segment. Null <expC> if <expN> number of buffers on the BUFFERS= line in

<expN> code on COUNTRY= line in Config.sys Returns the system date in the form mm/dd/yy <expL> true if successful, otherwise false

<expC> is altered to contain contents of registers after <expC> DOS version number

<expC> contents of disk text file <expN> number of files on FILES= line in Config.sys <expN> size of file in bytes <expC> "DONE" is written successfully Returns a logical .T. if the lock was successful

Returns a logical .T. if a color display is installed and <expC> letter of the drive specified on LASTDRIVE= line

Returns a logical .T. if the lock is successful Returns the available memory in K bytes. MEMORY(0) retur Will return .F. if a USE,USE..EXCLUSIVE or APPEND BLAN Returns the text of the computer name when Networking <expC> variable's offset address as hexadecimal string <expC> offset address of <memvar name> as a hexadecimal Returns the name of the version of DOS under which the <exp> value of data type at requested location

<expC> contents of specified register as hex string Returns logical True (.T.) when the lock attempt was

<expC> variable's segment address as hexadecimal string <expC> segment address of <memvar name> as a hexadeci

TIME returns the system time in the format hh:mm:ss

<expN> number of seconds that equals <days> <expN> number of seconds that equal <hours> <expC> time string in the format "HH:MM:SS", the same as <expC> time string valid in format and contents <expN> number of seconds that equal <minutes> Returns system time as <seconds>.<hundredths> <expN> number of days that equal <seconds> <expN> number of hours that equal <seconds> <expN> number of minutes that equal <seconds> <expC> time string in the format "HH:MM:SS", the same as <expN> number of hours that equal <time string> <expN> number of minutes that equal <time string> <expN> number of seconds that equal <time string>

Allows indexes of any field type to be created in Descending

<expC> soundex code as a four-character string in the

# RETURNS2,C,60

TYPE() function but adds "A" for array type

"... DOLLAR(S) and <n> CENT(S)"

character string within another character string <string>

uppercase and all other alpha characters lowercase center in <width>

<string2> in any order, otherwise false

character string into a date string

begins with a alpha character expression is a lowercase letter is an uppercase, Otherwise, returns a logical .F.

by <char> of the alphanumeric argument argument

number of times

like the TRIM() function number of blank

beginning of the file

deleted

database

database file CONTINUE was successful

placement in the index list

database file

database file

could result from INDEX on <key> TO <TARGET>

file

parameter date falls falls variable

Null if <month> is less than 1 or greater than 12 date variable a date variable index on a date + character expression

parameter date falls  $\sim$  Sunday of the parameter date falls of the parameter date falls of the parameter date falls of the parameter date falls of the parameter date falls of the parameter date falls of the parameter date falls of the parame

> otherwise false false false

invalid date, plus or minus <months>

exposition of the plus of  $p$ date variable

> could not be created available on the default disk drive

<line length> columns

replaced by spaces

corresponds to the numeric expression on the terminal CHR(141), replaced with carriage returns CHR(13)

is an invalid character in <expC>

infinity (7F F0 00 00 00 00 00 00)

the power of 2 necessary to product <expN>

by <expN2>

 $\mathcal{L}^{\text{max}}$  in math format of  $\mathcal{L}^{\text{max}}$ 

decimal places

otherwise false

values

Supports- [VALID <exp>]] [CLEAR]

is .F., and if a date is blank

out using the IF...ENDIF command structure til a key is pressed, INKEY(n) waits n sec or til keypress

control keys

<expL>=an update flag

CHR(13)+CHR(10)=[hard-fix], CHR(141)+CHR(10)=[soft-fix]

from the command line or another procedure

program or procedure that is being executed

null string if none if pending

field in the associated GETs

screen

memory cannot be allocated Config.sys

Zero (default) if COUNTRY not specified, -1 if no Config.sys

INT 21H function call

a logical .F. for a monochrome display in Config.sys

the free pool space for data manipulation fails in a network environment If name never set, a null string is returned.

string program is running

successful.

string

the TIME() function

returned by the TIME() function

order

format "A999"
PURPOSE,C,60 Shift array elements down one position from pos position Fill an array with filenames from disk directory Fill many array elements with one value Shift array elements up one position below pos Restore a Clipper array from a disk file Save a Clipper array to a disk file Sort a numeric,date or logical array in ascending order Search for specific value within an array Distinguish array names from memvar names, and determin Allocate memory for a C character array Creates a one-dimentional array, elements can be mixed. Release memory allocated by CREACHAR for C character a Pass a Clipper numeric,date or logical array to C for faster Pass a Clipper character array to C for faster processing Read a character array from a disk file into a C array Read a numeric,date, or logical array from a disk file into Return an array from C to Clipper Return an array from C to Clipper Sort a Clipper date/logical/numeric array in C Write a C character array to a disk file Write a C numeric, date, or logical array to a disk file Computes depreciation of an item as a percentage of its Compute depreciation of an item by straight-line method Compute the depreciated value of an asset using declining-Compute depreciated value of an asset using straight-line Computes the effective rate of interest of a loan Compute economic order quantity of an item Determine number of years for an investment to increase by Convert a numeric amount to words of currency Remove blanks from both ends of a string

Determine rightmost position of character in string Determines position of <n>th occurance of char in string Capitalize the first letter of each word, lowercase the Center output without calculating its starting position

Determine how many times a specified character occurs in Determine whether <string2> contains ALL the characters th Replace one character with another throughout a string, or

Unprotect data that was protected with ENCRYPT()

Protect data from easily being read Expand string with spaces for headers and titles Evalute 1st character of an expression for alpha Evaluate for lower case Evaluate for upper case

Display a string with leading characters other than blanks Substring selection from the left side Determines the length of a character string Left justify the contents of the string within that string Converts upper case characters to lower case Removes the leading blanks that result from the STR

SUBSTRING SELECTION FROM RIGHT SIDE Right justify the contents of a string with a string

Replaces any part of a character string, without the need to

Break a long string for output within a specified line

Adds records from other files to database files Adds blank records to the end of the database file ADDS RECORDS FROM OTHER FILES SUPPORTS FIELD LIST AS OPTIONAL ARGUMENT

Allows Edit,Delete, Add to a database Edits specified data fields sequentially, with or Closes the specified type of file Positions pointer to next record meeting LOCATE conditions Duplicates any kind of file Tallies number of records that meet a specific condition Create forms a new database file from CREATE command fi Creates an empty structure extended file with 4 field Creates a new query file (.QRY) Creates a new view file (.VUE) Flags the designated records for deletion

Displays records from the active database DISPLAYS STRUCTURE OF A DATABASE FILE IN USE Alters data fields in a database END-OF-FILE Delete the specified file from the directory CREATES A PFS FILE FROM A DATABASE

NAMES OF FIELDS IN DATABASE FILES

Positions pointer to 1st record whose key matches string Determine the number of fields in a database file

Obtain the result of a function from other than the Positions pointer directly to specified record

Determine size of a database file header CREATES DATABASE AND FORMAT FILES FROM PFS FI Causes database to appear to be sorted with specified key

Combines specified records and fields from two databases Prints labels using the specified label form file

Lists the contents of a database file Positions to a record that meets a specified condition Show when a database file was last updated MODIFIES A QUERY FILE CREATES A BACKUP OF A DATABASE FILE OR MEMO F MODIFIES A VIEW FILE NAMES OF OPEN INDEX FILES Determine potential max size of a dBASE 3 PLUS index file Obtain the next available work area Determine potential maximum size of a Clipper index file Removes database records marked for deletion Reinstates records marked for deletion

NO. OF RECORDS IN DATABASE SIZE OF RECORD Rebuilds existing active index files Provides a new name to an existing file Changes contents of data fields to specified values Positions pointer to 1st record that matches expression Select 0 selects first unused area CREATES A NEW CATALOG Opens the specified index file Sets up any open index file as primary, without the need Causes first/ALL record(s) with identical keys to be indexed Positions pointer forward or backward SKIP 0 Writes dbf buffer,ALIAS moves pointer unselected file CREATES A SORTED VERSION OF THE ACTIVE DATABA CREATES A COPY OF A DATABASE FILE TO BE USED Order a database by street name Creates a summary database containg numeric fields ALLOWS BATCH UPDATES OF A DATABASE Specifies database to be used until another USE Removes all records from the active database file Determine the beginning of the current calendar quarter Computer the beginning of the current week

Convert a character type date to a date string where it can

Get the character name of the month from a numeric month

Determine the end of the current calendar quarter Compute the end of the current week Determine the number of months between two dates Determine the number of weeks between two dates Determine the number of non-weekend days between two dat Determine if a date string is valid Determine if a date is in a leap year Determine if a date is on a weekend Determine date of the last day of the month Make an invalid date string valid and (+) or (-) months MONTH OF YEAR Convert numeric date parameters to date type QUARTER OF YEAR OF SPECIFIED DATE Convert date string to date type Add or subtract non-weekend days to or from dates

Displays the commands stored in HISTORY Inserts a breakpoint into a program for machine-language Lists commands that are stored in the HISTORY mode. It Views memory byte-by-byte in hex and ASCII form Causes a SUSPENDed program to resume execution Determines whether commands from command files are reco Specifies the number of executed commands stored in HIST Get name of current disk directory Determine currently logged in drive Create a directory if it does not already exist. Useful

Determine if a specified disk drive exists and is ready Determine if a specified disk drive is a hard disk, useful DISPLAYS CURRENT INFORMATION ABOUT THE FILES I Returns the numeric value of thw currently selected area Creates a file for saving output Sends/DOES NOT SEND output to a file Bell rings/DOES NOT RING during data entry operation Writes/DOES NOT WRITE last record into an APPEND ADDS/does not add files to the open catalog Shows/DOES NOT SHOW the century in date displays Switches between color and monochrome monitors on syste Sets screen displays attributes Requires/DOES NOT REQUIRE the carriage return SENDS/suspends all output to the screen Determines the format for date expressions Sends/DOES NOT SEND output of ECHO to the printer Determines the minimum number of decimals displayed Specifies the default drive for file operations Does not display/DISPLAYS records marked for deletion Specifies delimiters for fields and variable displays Displays full-screen fields in normal video/REVERSE VIDEO

Sends @..SAY command output to the SCREEN/printer Displays command lines from program on the screen and/or The default is ON, where: With SET ESCAPE ON, the ESC key interupts the program Requires/DOES NOT REQUIRE exact matches in char comparison Defines a list of fields that may be accessed in one or If SET FIELDS is OFF all fields in database are available Filters out database records not satisfying the condition Fixes/DOES NOT FIX the number of decimals to be displaye Opens a format file for data entry Opens a format file for data entry Used to re-program function 2 through 40 Field names DISPLAY/do not in LIST or DISPLAY PROMPTS/does not prompt user for help when an error occur Turns command history feature on and off SETS ON/sets off the reverse video in full-screen operations Allows a procedure to be executed from any wait state Sets the left margin of a printer Adjusts the column width of a memo field output DISPLAYS/does not display a cursor key menu during full Allows a related message fot each PROMPT to be displayed Sets up any open index file as the controlling file, where Specifies path for file search Sends/DOES NOT SEND output to a printer Sets print output to LPT1,LPT2,COM1,COM2,file Opens a named procedure file during compilation Links two databases according to a key expression PROMPTS/does not when a file is about to be overwritten dBASE III/Clipper messages APPEAR/do not on the status Halts/DOES NOT HALT execution after each command proc SENDS/does not send the results of commands to the screent PROMPTS/does not prompt for a catalog file title Specifies the size of the type-ahead buffer Opens a view (.vue) file Determine number of lines in output at a specified line Eliminate tab characters from text Eliminate word-processing characters from text Stores a character string in a memory variable Computes the arithmetic mean of multiple expressions Closes all database, index, format files & erases memvars Erases current memory variables DISPLAYS CURRENT MEMORY VARIABLES Permits data entry to a GET field or variable Erase current memory variables Retrieves sets of saved memory variables Copies current memory variables to a memory file STORES EXPRESSIONS INTO MEMORY VARIABLES ACCEPTS A SINGLE CHARACTER INTO A MEMORY VAR MENU-DRIVEN

Obtain an empty value of any data type expression Displays a design form to set up a label file (.LBL) Displays a design form to set up a report form file (.FRM) Creates a new screen file (.SCR) Idenifies how the function keys are programmed Allows programmers to set the function keys to suit the

DISPLAYS DATA IN THE FORM OF LABELS CREATES A COMMAND, FORMAT OR PROCEDURE FILE EDITS A LABEL FORM FILE MODIFIES A REPORT FORM FILE MODIFIES A SCREEN FILE Store a password so that it cannot be read Displays a tabular report of data Retrieve the current value of the specified SET parameter DBASE III PLUS VERSION NUMBER Provides an absolute value function COMPUTES AND DISPLAYS THE ARITHMETIC MEAN Convert a decimal number (base 10) to another number base Convert a different base value to decimal number (base 10) Convert a decimal number to binary (base 2) Obtain an integer grater than <expN> Convert a hexidecimal number (base 16) to a decimal Permits use of exponential functions Determine memory representation of <expN> Determine factorial of number Obtain an integer less than <expN> Convert a decimal number to hexadecimal (base 16) Provide an error return value for mathematical functions

# LOGARITHM

Give access to logarithms other than the natural logarithm Provide access to logarithms in the decimal system Determine memory representation of <expN> Locates the greater of two values

 Provides modulus math operations Raise a number to a power Compute cube roots, fifth roots, etc

Totals fields with an active database file Ejects a page on the printer Determine if printer is ready to accept to accept output Switches output between two printers (Assumes LPT1 & LPT Determine printer status Send current screen image to print

Detect if printhead is positioned at top-of-form Use anywhere in DO WHILE statement, nesting, recursion Displays an expression list on the next line of the CRT Draw and fill box with any CHR() to frame menus,draw boxes Places menu selections on screen at the row,col location Displays user-formatted data on the screen or printer DRAWS A BOX

Displays/inputs data, prompts for input util expression .T. CALL SEPARATELY COMPILED OR ASSEMBLED ROUTIN Aborts program execution and returns to DOS control CAUSES A PROGRAM OR PROCEDURE TO BE EXECUTE Permits execution of several possible paths (CASES) Permits structured loops in programs

NUMBER FOR ON ERROR CONDITION

Escapes a DO loop without terminating the program DECLARE A SYMBOL FOR THE LINKER Loops in optional increments or decrements Declares user-defined functions Allows conditional execution of commands in a program Conditional processing of expressions. IIF() also supported

Stuffs keyboard buffer with given string then flushes buffer

LOOP returns control to the beginning of a DO WHILE...EN

Reads the contents of a text file into a memofield To strip all the formatting characters from a memofield Writes a character string to the specified disk file On error message string Specifies optional values that can be passed to a procedure PRINTER COLUMN POSITION Count parameters passed to a procedure Hides memory variables from higher level command files Marks the beginning of each routine in a procedure file

Makes memory variables global Closes all files and exits from Clipper FULL-SCREEN EXITING KEYPRESS

RETURNS TO CALLING PROGRAM AND REEXECUTES S Ends a program. HALTS EXECUTION OF .PRG AND PRESENTS DOT PROI Displays a block of text date in a command file

Draws a single or double line boxes or lines. Also CLEARs Obtain the current screen attributes from the ROM BIOS Erases or clears the CRT screen

Toggle the cursor on and off Highlights an  $@.$  PROMPT and places prompt value in mem Restores multiple screens saved with SAVE SCREEN TO  $\le$ r Read disk file directly into screen

Save current screen to disk file for later use Obtain the current SET COLOR values Scroll within a specified area on the screen Sets screen display attributes

Provide private memory area to store data outside Clipper Determine setting of BUFFERS in Config.sys Executes a binary file (module) placed in memory with LOAD Determine setting of COUNTRY in Config.sys

Release memory allocated with ALLOCATE() Displays names of files on the specified disk drive Provide access to INT 21H DOS function calls Determine which version of PC-DOS or MS-DOS is running Turns file attributes on or off Read a text file from disk Determine setting of FILES in Config.sys Determine amount of disk space occupied by a file Write a text file to disk Attempts to lock a database(.dbt,.ntx in a shared enviroment OPERATING SYSTEM ENVIRONMENT VARIABLES

Determine setting of LASTDRIVE in Config.sys Places a binary file into memory where it can be executed Used to attempt to lock a database(.dbt,.ntx in a shared

Detects network errors Works with IBM PC Local Area Network Determine the offset portion of a variable's memory address Determine the location of a variable in memory Determine the name of the operating system Read data stored at specified memory locations WRITE HEX BYTE TO MEMORY ADDRESS Examine contents of CPU registers Attempts to lock current database record. If the record was Provide access to ROM BIOS function calls Determine the segment portion of a variable's memory addre Determine locatiob of a variable in memory Determines the way in which database and related memo

Release file/record lock, UNLOCK ALL releases ALL locks EXCLUSIVE opens file for exclusive(non-shared) use Convert days to seconds Convert hours to seconds Determine if the time string is valid Make an invalid time string valid Convert minutes to seconds

Convert seconds to days Convert seconds to hours Convert seconds to minutes Convert seconds to a time string Convert time string to hours Convert time string to minutes Convert time string to seconds Duplicates structure of file in USE to a new database

Displays an expression list on the current line of the CRT Compares character types for a perfect match The "!" may be used in place of the logical .NOT. Allows comments on same line as command Search for similar sounding names that are spelled

# PURPOSE1,C,60

type of an array element.

Release memory allocated by CREACHAR for C character array processing or writing to a disk file or writing to a disk file

a C array

current value

balance method method

a specified amount

rest

a string occur in <string1> regardless of the order remove a character completely from a string

function

reconstruct the entire string

length

Displays 17 records per screen without a qualifier

Create forms a new database file from CREATE command file

currently selected workarea

CREATES DATABASE AND FORMAT FILES FROM PFS FILES

CREATES A BACKUP OF A DATABASE FILE OR MEMO FILE

to close and reopen the files

SKIP 0 Writes dbf buffer,ALIAS moves pointer unselected file **ISE FILE** 

be validated and converted to a date type

parameter

Determine the number of non-weekend days between two dates

debugging or analysis scrolls without pausing at each full-screen display

in HISTORY as they execute, default = OFF  $S$  of  $R$  or  $R$ 

in installation programs

Displays full-screen fields in normal video/REVERSE VIDEO

in backup and installation programs IN USE

with both types. Default = system monitor

the printer during execution, default = OFF

With SET ESCAPE OFF, the ESC is disabled **Darison** more files If SET FIELDS is ON, only fields in SET FIELDS TO are seen

 $\Gamma$   $\alpha$ 

PROMPTS/does not prompt user for help when an error occurs

 $S_{\rm{S}}$  on  $\sigma$ 

Default width is 50 screen commands message will appear on line <expN> <n> is the number of the file in the index series

line Halts/DOES NOT HALT execution after each command processed  $\overline{\phantom{a}}$ 

length

**IABLE** 

# terminal in use

CREATES A COMMAND, FORMAT OR PROCEDURE FILE

Convert a decimal number (base 10) to another number base

number (base 10)

 $\Gamma$   $\Gamma$ 

Draw and fill box with any CHR() to frame menus,draw boxes

**JES [WITH WORD()]** 

CAUSES A PROGRAM OR PROCEDURE TO BE EXECUTED

program structure

**AME COMMAND** 

 $MPT$ 

an area of the screen

Highlights an @..PROMPT and places prompt value in memvar nemvar>

Executes a binary file (module) placed in memory with LOAD

so two users cannot access a database at the same time

with the CALL command environment)so two users cannot access database at same time

locked by same user, RLOCK() will release the lock

Determine the segment portion of a variable's memory address

and index files are opened. The default setting is ON.

differently

EXAMPLE1,C,60 FOR i = pos TO LEN(array)-1 && equivalent DECLARE textfiles[ADIR("\*.TXT")] && declare array size FOR  $i = start TO start + count - 1$  && Equivalent DO WHILE i > pos && equivalent ..where i = LEN(array)

\* Sort array1 to array2 FOR  $i = start TO start + count -1$  && Equivalent

DECLARE up\_alpha[26]

ATLAST( "a","AAABBaCdda") && Returns 10 ATNEXT( "A", "AAABBaCdda", 0) && Returns 0

\* Column is zero, <width> is screen size

CHRFOUND( "cAb", "AAABBaCdda" ) && Returns .F. CHRSWAP( "AAABBaCdda", "A") && Returns "BBaCdda"

REPLACE ALL Field WITH ENCRYPT( Field, "My Password" ) EXPAND("Library",2) ? ISALPHA("ABC-123") ? ISLOWER("aBC-234") ? ISUPPER("aBC-234")

? "Dear "+LEFT("John J. Smith",4) ? LEN("James Smith")

? LOWER("THIS IS A NICE DAY") ? STR(3.145,10,2) @ 1,0 SAY REPLICATE("\*",20)

? STUFF('abc',2,1,'xyz') && Retruns 'axyzc'

USE invoice

USE File2

USE Employee

USE Employee

USE Employee USE Employee

FOR i TO FCOUNT()

Newfield = FIELDNAME(7)

SEEK memvar

USE Customers INDEX Name,Serial

? LUPDATE()

USE accounts

SKIP ALIAS 4 is the same as

Return date Dates between \* Compute beginning of current week

\* All December 10, 1986 and return "19861210" \* If today is 06/01/87 conception = DATE() ? DAY(CHRISTMAS) \* If today is Saturday June 6th xmas = CTOD("12/25/87")

m\_drive = SPACE(1)

? DISKSPACE()

IF SELECT() =1

```
ON = <Esc> from GET...READ ignores VALID and Alt-C
*** INTERRUPTED ***
```
CLIPPER does not clear the screen before executing format

A wait state is defined as any command that pauses program-

USE Employee INDEX Lastname.ndx,Payrank.ndx,Areacode.nd SET PATH TO C:\DBDATE\SALES

SET PRINTER TO LPT1

ACCEPT "Enter your last name...." TO LASTNAME && or

CREATE LABEL Maillist CREATE REPORT Weekly USE Employee

? HARDCR(notes)

CEILING( 2.1 ) && Returns 3

? EXP(1.00000000) ? EXPONENT( 100 )  $m$ \_number =  $13$ 

 $\text{acct\_no} = \text{SPACE}(6)$ 

\* To add "am" or "pm" to Time

? "Copyright 1987 EMULSIFIED SOFTWARE" \* To return to main menu from three levels deep READ

\* edit current memo \* Notes is a memofield REPLACE Notes WITH MEMOTRAN(Notes," "," ") status = MEMOWRIT("Temp.txt",Notes)

PARAMETER file

? COL() @ ....PROMPT "..." @ 8,10 PROMPT "ADD"

scr\_value = SCRATTR() \* Clear all but screen border area

? TRANSFORM( 123456789, "###,###,###") m\_buffer = ALLOCATE( 1024 ) m\_buffers = BUFFERS()

CALL DOSFUNC WITH m\_regs,m\_flags IF VAL( DOSVER() ) < 3.1

Command Cause of Failure USE Netname INDEX By\_name

? OS() PEEKBYTE() 1-byte hex PEEKDBL() 8-byte FP num

ON = Non-shared files

USE Accounts EXCLUSIVE

minutes = 285.61 start = SECONDS()

INDEX ON DESCEND(sales\_date) TO date\_dwn

EXAMPLE2,C,60  $\arctan[i] = \arctan[i + 1]$ ADIR("\*.TXT", textfiles) && fill array with names  $array[i] = val$  $array[i] = array[i-1]$ 

```
IF .NOT. ARRSORT("array1","array2")
  IIF array[i] = val,RETURN(1)
```
 $FOR$  i = 1 TO 26

ATLAST( "b","AAABBaCdda") && Returns 0 ATNEXT( "A", "AAABBaCdda", 1) && Returns 1

@ ROW(),0 SAY CENTER("Hello, world!",80)

CHRFOUND( "CaB", "AAABBaCdda" ) && Returns .T. CHRSWAP( "AAABBaCdda","A","Z") && Returns "ZZZBBaCdda

@...SAY DECRYPT( Field, "My Password" ) "L i b r a r y" .T. .T. .F.

Dear John 11

this is a nice day 3.15

? STUFF('abc',2,1,'' ) && Returns 'ac'

SELECT 2

APPEND FROM File1

CHANGE FIELDS Annual\_pay && or

COUNT TO Nrecords

CREATE QUERY Findempl.qry CREATE VIEW sample.vue

? FIELDNAME[i]

? Newfield

IF .NOT. FOUND()

# SET ORDER TO 2

? "RECORDS IN FILE = ",LASTREC()

06/27/86

SELECT 2

SELECT 4

01/01/yy 01/01 - 03/31 m\_weekbeg = BOW( DATE()) CDTOS( "121086", "MMDDYY" ) ? CMONTH(DATE()) add\_months =  $9$ 25 ? DOW(DATE())

? DTOS(xmas) &&Returns "19871225"

@ 12,10 SAY "Enter drive letter: ";

309248

@ 23,0 SAY "Editing main file"

 allows for program termination. Called from <filename.prg>

files. However commands are allowed in format files. When

WAIT, READ, ACCEPT, INPUT, MENU TO

SET ORDER TO 3

SET PRINTER TO Accounts.prn

ACCEPT TO LASTNAME

CREATE SCREEN Showempl.scr

CEILING( .3 ) && Returns 1

2.71828183 6 ? FACT(m\_number)

@ 1,0 SAY "Enter account" GET acct\_no

? TIME() + IF(TIME() < "12","am","pm")

? INKEY(0) && Halt execution

last\_key = LASTKEY()

REPLACE memo\_field WITH MEMOEDIT(memo\_field,5,10,20 REPLACE Notes WITH MEMOREAD("Temp.txt")

IF status

IF PCOUNT() =0

IF UPDATED()

5 CALL CURSOR WITH "off" @ 9,10 PROMPT "EDIT"

<code that changes the screen> CALL SCROLL WITH 1,1,22,78,0,"U"

\* Returns 123,456,789 IF "" = m\_buffer && null means an error IF  $m_b$  buffers = -1

```
IF m flags %2 = 1 ? "This software requires DOS 3.1 or later."
```
 USE USE...EXCLUSIVE by another process SEEK NETNAME()

DOS 3.10 PEEKCHAR() 1-byte ascii PEEKSTR() Nul-terminated ascii

OFF = Shared files

IF .NOT. NETERR()

secs = MTOSS( minutes ) DO process
EXAMPLE3,C,60 NEXT

NEXT  $i = i - 1$ 

 ? "Error sorting array" NEXT

 $up\_alpha[i] = CHR(64 + i)$ 

ATLAST( "A","AAABBaCdda") && Returns 3 ATNEXT( "A", "AAABBaCdda", 3) && Returns 3

CHRFOUND( "b", "AAABBaCdda" ) && Returns .F. CHRSWAP("AAABBaCdda","a","z") && Returns "AAABBzdd

? ISUPPER("Abc-234")

? LTRIM(STR(3.145,10,2)) \*\*\*\*\*\*\*\*\*\*\*\*\*\*\*\*\*\*\*\*

? STUFF('abc',2,0,'xyz') && Returns 'axyzbc'

USE client

COUNT FOR Annual\_pay>="50000" .AND. Male TO Richmen

NEXT

? "Record not in file"

? INDEXKEY(1) && Returns Name.ntx key expression

USE temp

SKIP

04/01/yy 04/01 - 06/30

CDTOS( "86/12/10", "YY/MM/DD" ) June due\_month =  $((MONTH(conception)-1 + add_month) %12) +$ 

6

GET m\_drive VALID ISDRIVE( m\_drive )

ELSE

what now - Cancel, Ignore, Suspend?(C,I, or S)

use .CLP files with a program that has SET FORMAT TO

CEILING(-0.3 ) && Returns 0

IF EMPTY(acct\_no)

CLEAR && til key press then clear screen KEYBOARD "Q"+CHR(13)+"Q"+CHR(13)+"Q"+CHR(13) IF last\_key <> 27

\* display current memo

RUN Editor Temp.txt

ACCEPT "File to use:" TO file

## REPLACE ID WITH m\_ID

MENU TO foo @ 10,10 PROMPT "Maintenance"

\* Restore original screen

\* Scroll box in middle of screen 3 lines down

 <error message> ? "ERROR --- cannot find Config.sys

 ? "Invalid country code" QUIT

 USE..EXCLUSIVE USE...EXCLUSIVE by another process IF FOUND()

PEEKINT() 2-byte int

SET INDEX TO Acct\_ID

elasped = SECONDS() - Start

SEEK DESCEND(find\_date)

EXAMPLE4,C,60

ENDDO

ENDIF

NEXT

ATNEXT( "a", "AAABBaCdda", 1) && Returns 6

CHRFOUND( "ddddd", "AAABBaCdda") && Returns .T.  $Z''$ 

> ? ISALPHA("123-ABC") ? ISLOWER("Abc-234") .T.

3.15

? ALIAS(1),ALIAS() && Returns "invoice client"

USE Employee

 $\overline{\phantom{a}}$ 

ENDIF

? INDEXKEY(0) && Returns Serial.ntx key expression

SELECT accounts

SELECT 1

07/01/yy 07/01 - 09/30

CDTOS( "10.12.1986", "DD.MM.YYYY" )

? "Your baby is due in the month of " + CMONTHD(due\_month)

READ

@ 23,0 SAY "Editing customer file"

OFF = Will not allow an escape to terminate a READ. In

statements, the .FMT files must have .PRG file extensions.

Note that INKEY() is not a wait state

CEILING(-2.9 ) && Returns -2

RETURN

REPLACE memo\_field WITH MEMOEDIT(memo\_field,5,10,20,69,.F.)

ENDIF

ENDIF

CALL CURSOR WITH "on" MENU TO choice

SET COLOR TO &scr\_value CALL SCROLL WITH 10,30,14,50,3,"d"

 RETURN && abort this routine IF m\_buffers < 10 .OR. m\_buffers > 15

ENDIF ENDIF

 APPEND BLANK FLOCK() by another process or two ? "Welcome" +NETNAME()

PEEKLONG() 4-byte int

ENDIF

? "Process took "+ STR(Elasped) + " seconds"

EXAMPLE5,C,60

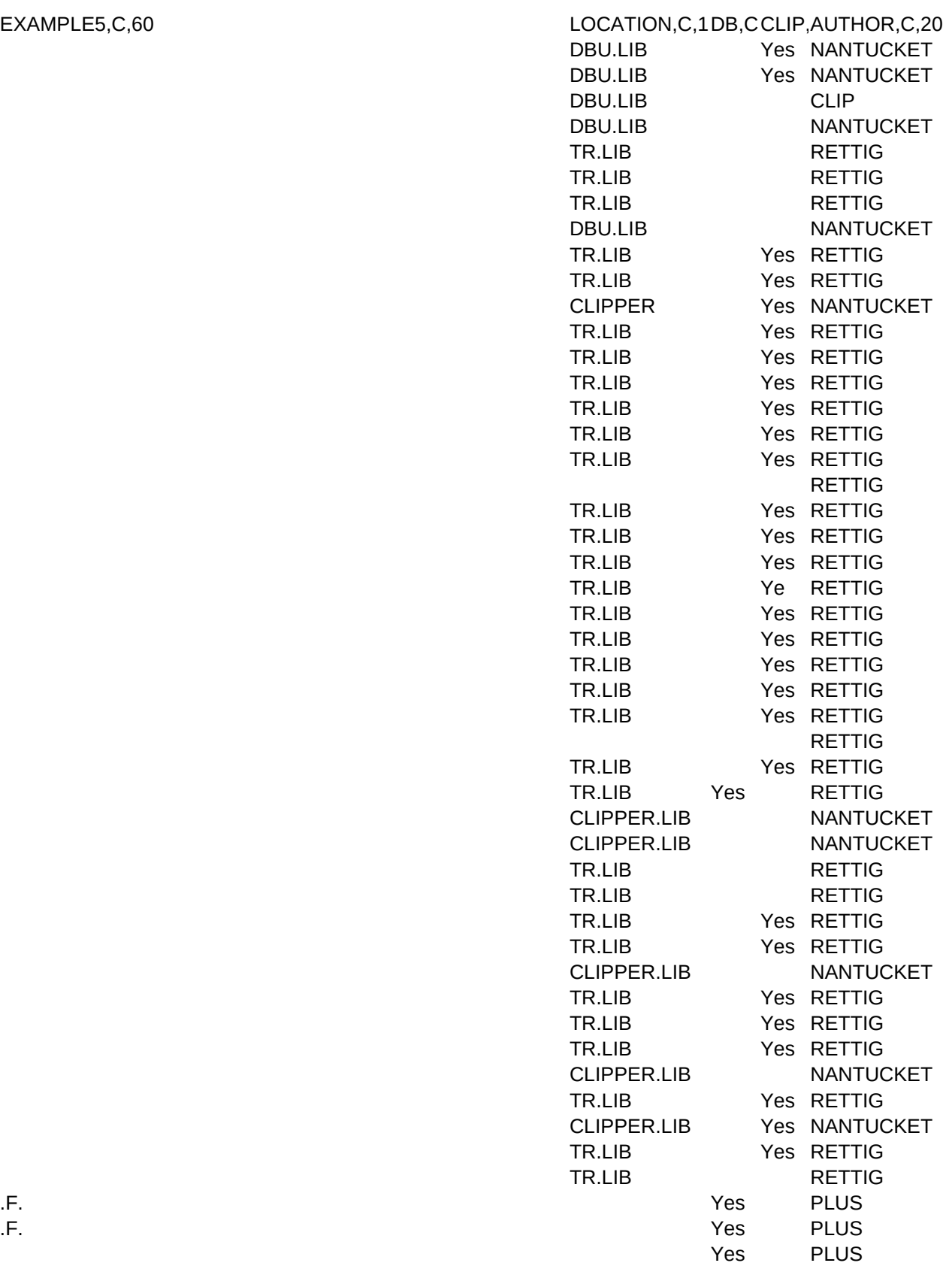

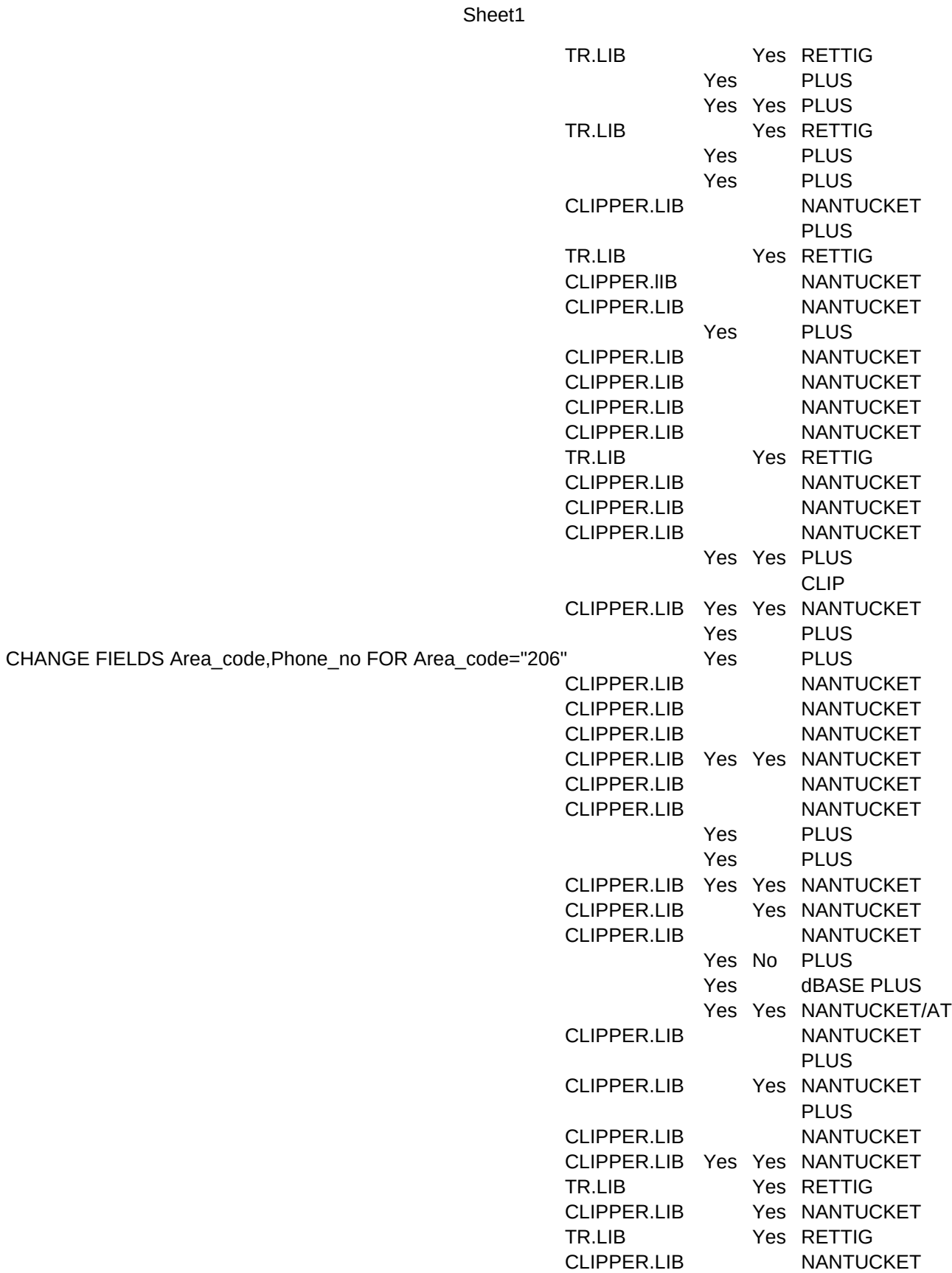

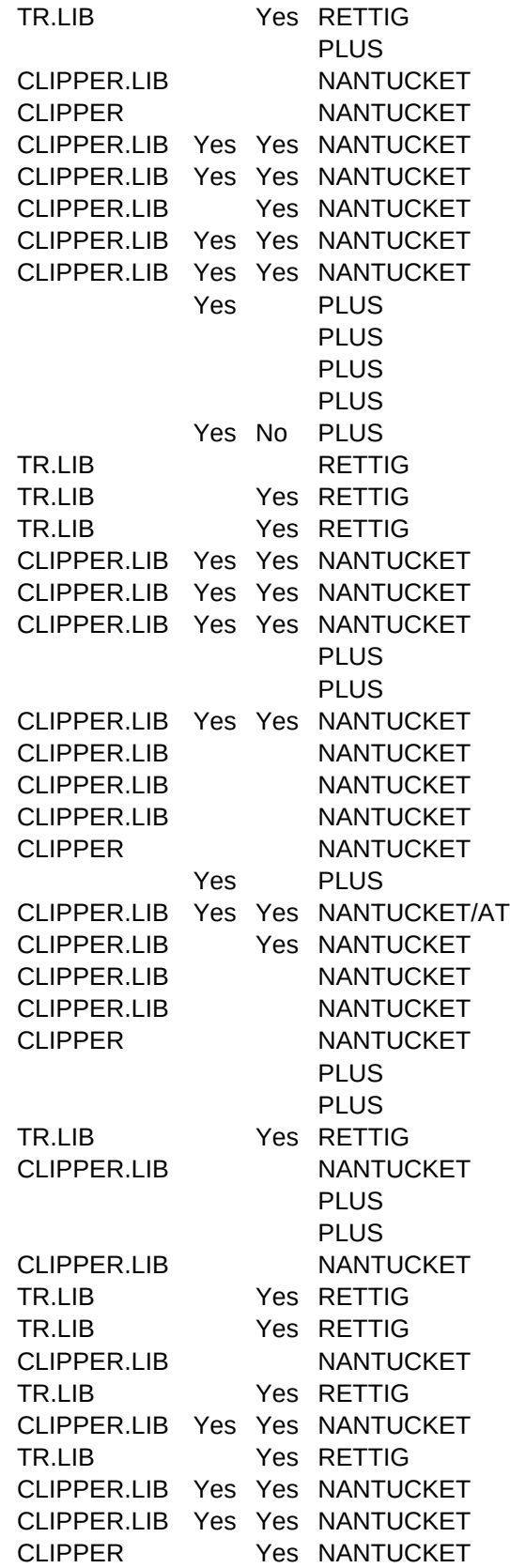

10/01/yy 10/01 - 12/31

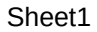

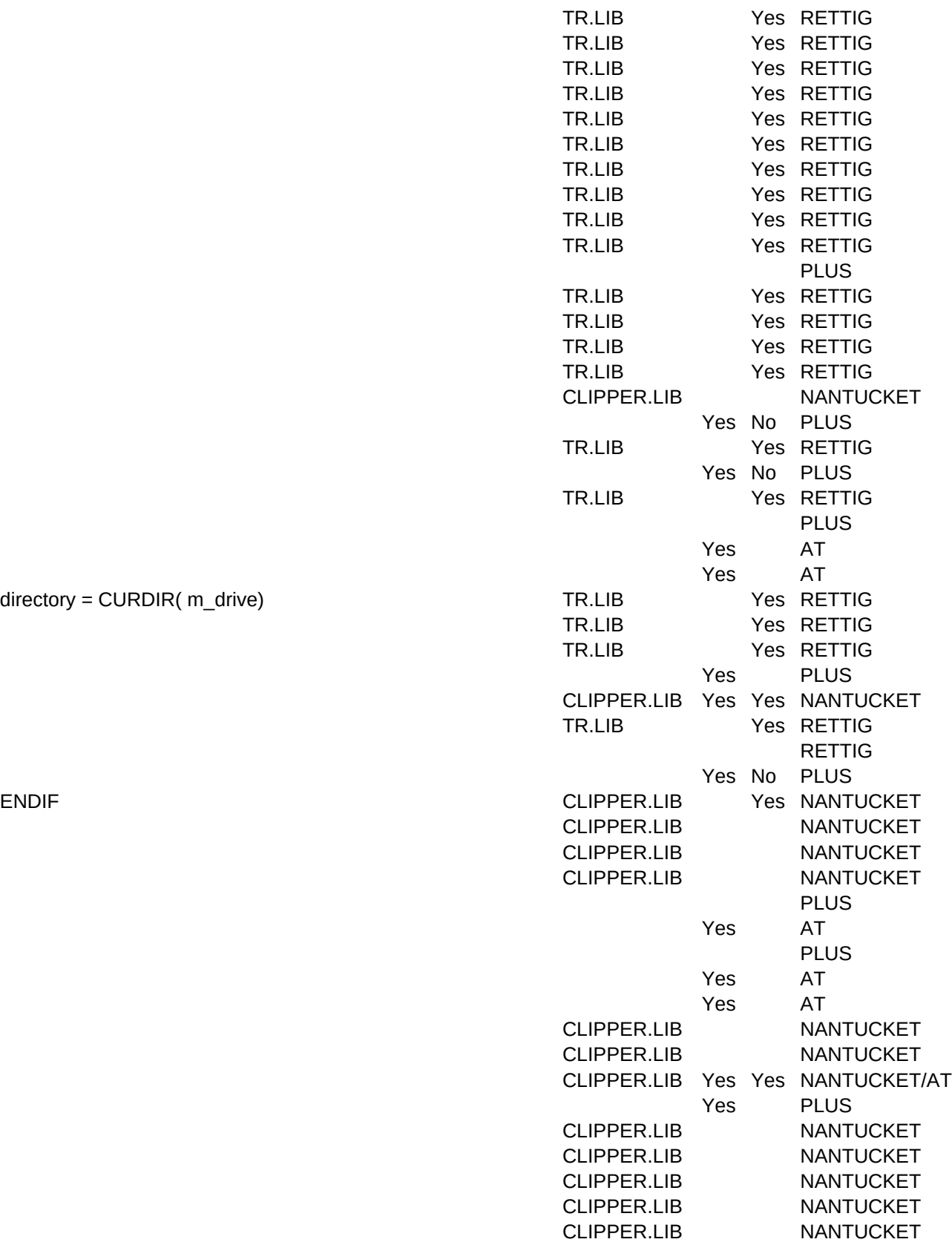

directory = CURDIR( m\_drive)

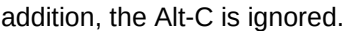

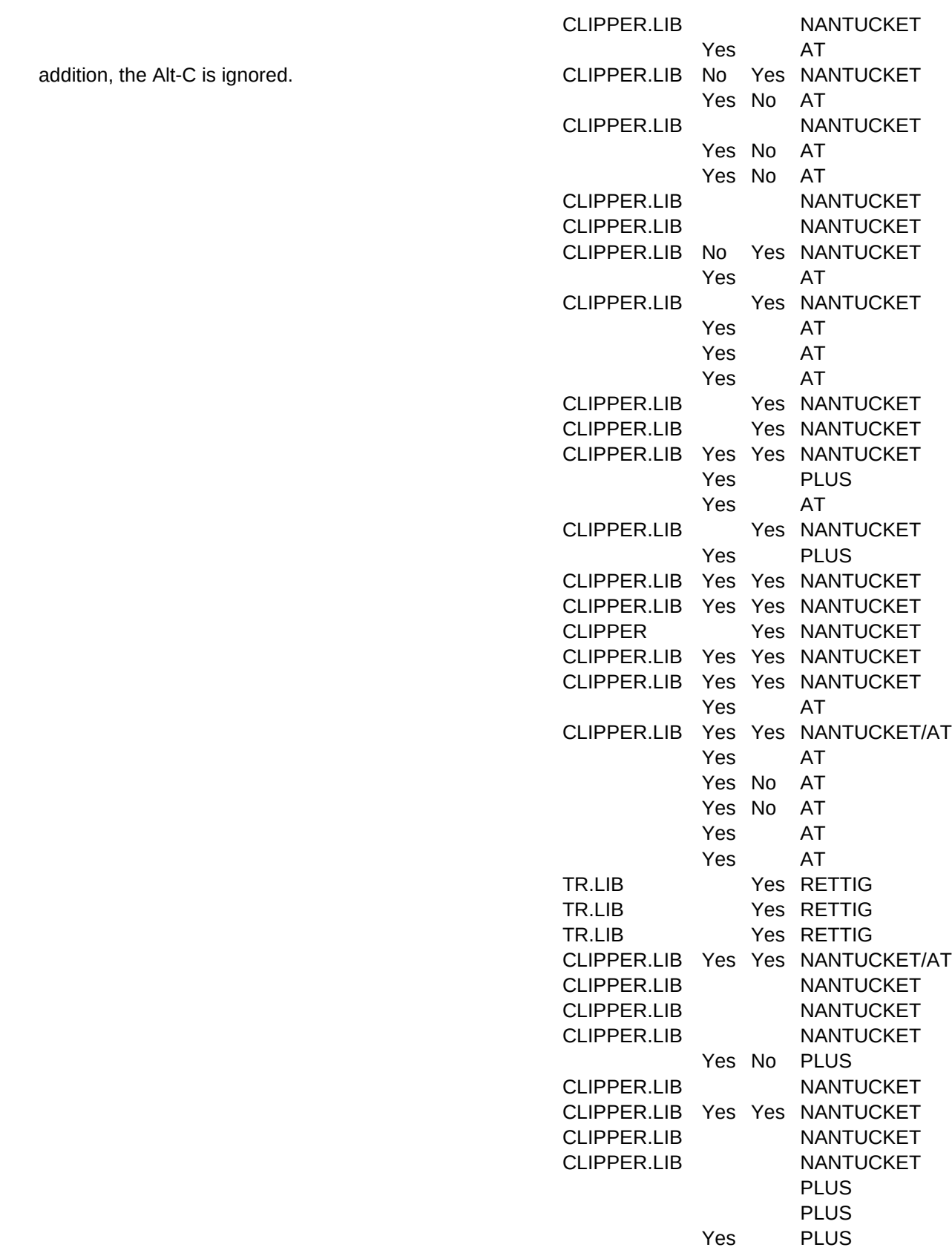

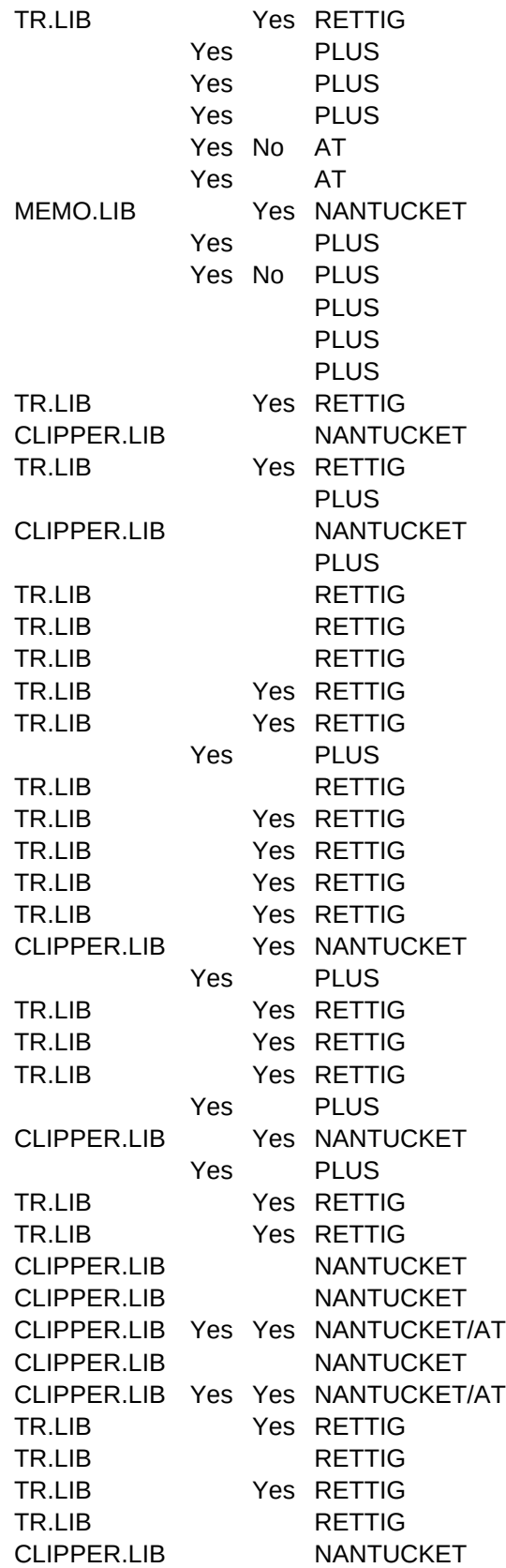

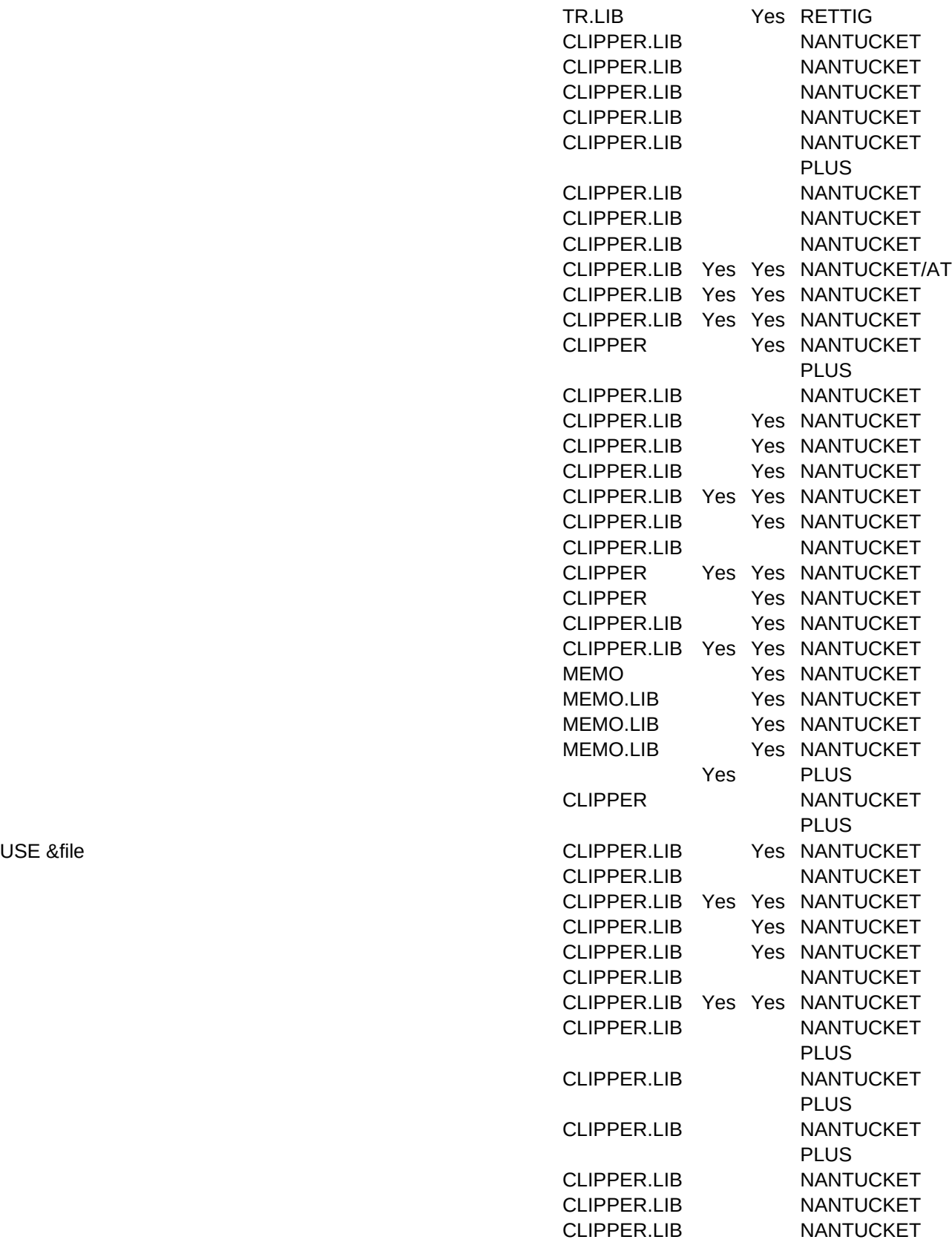

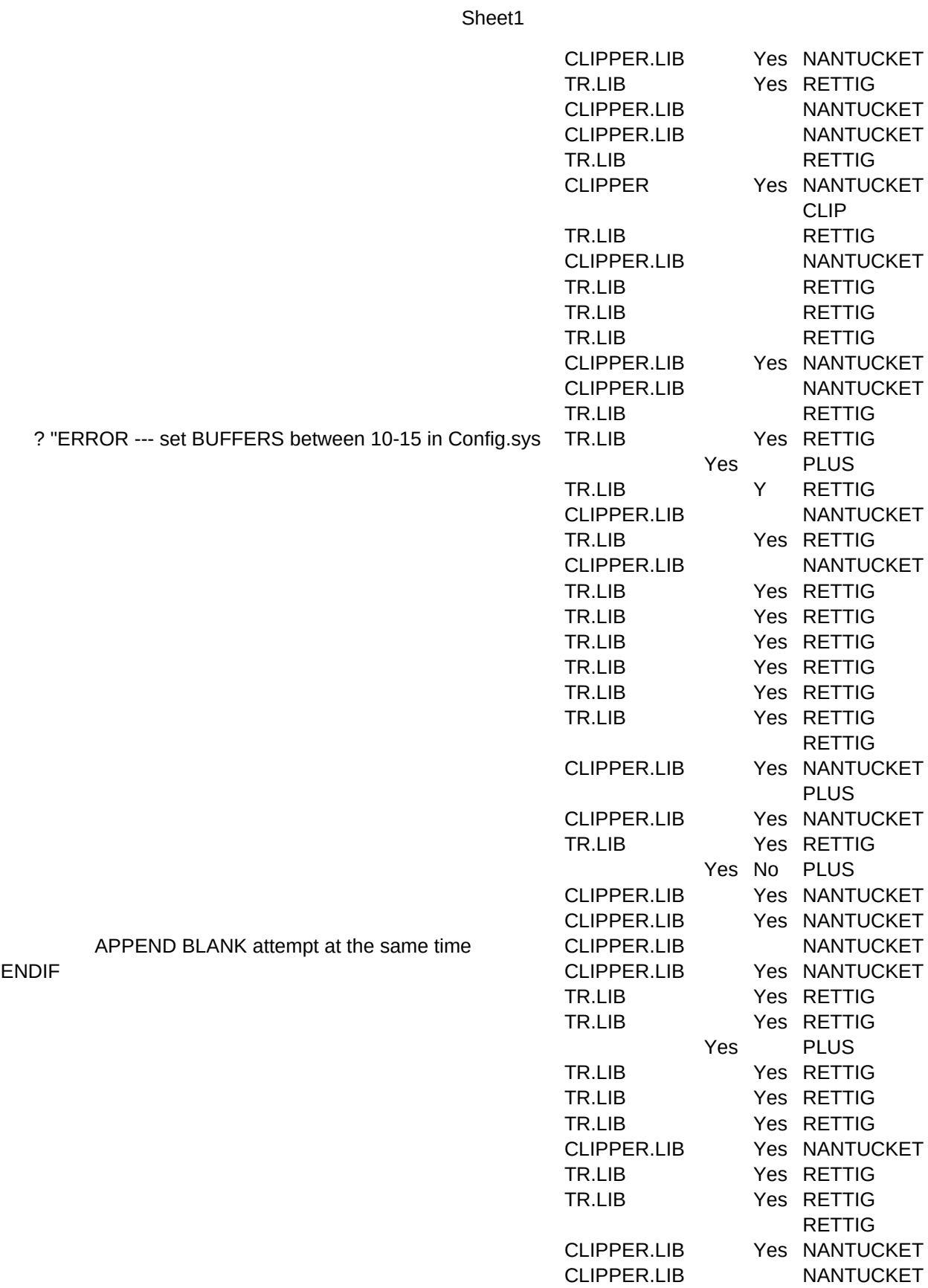

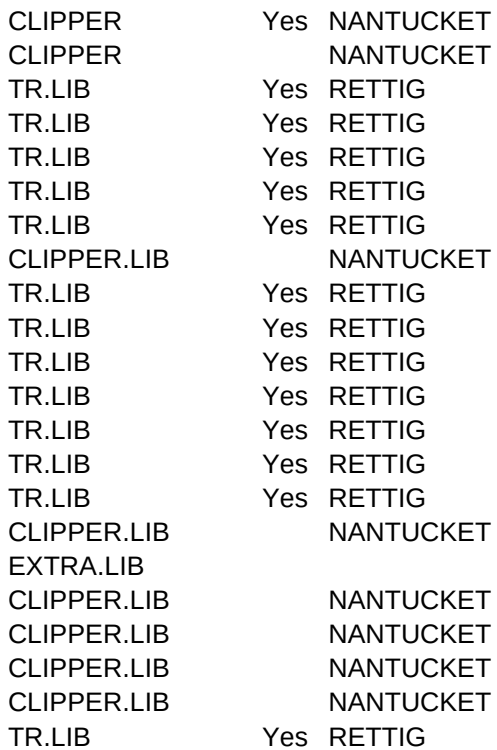